# **CS 327E Class 11**

May 7, 2021

### Beam Concepts

- SDK: the library that lets the user author a Beam pipeline
- Runner: the engine that executes the Beam pipeline

## Life of a Beam pipeline

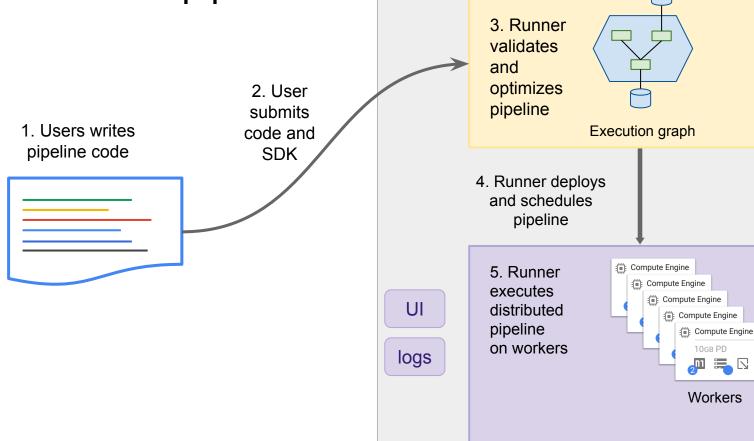

**Dataflow Service** 

#### Under the hood

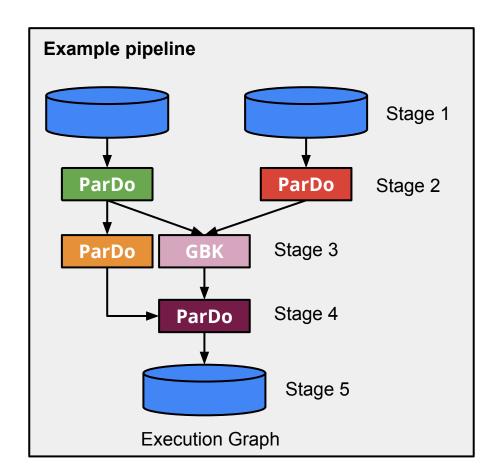

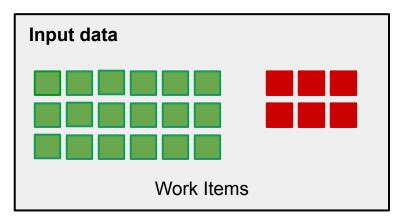

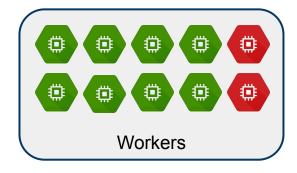

### Code samples

- Clone <u>snippets</u> repo
- Step through <u>instructor\_dataflow.py</u>, <u>student\_dataflow.py</u>, and <u>class\_dataflow.py</u>
- Run code from <u>beam\_college.ipynb</u>

#### Last but not least...

- Milestone 4
- Final Presentation

### Looking forward

- Find your focus: Data Engineering versus Data Science
- Continue your learning
- Work on side projects
- Get certified
- Don't let obstacles slow you down
- Say yes to things that come up
- Be collaborative
- Be open to ideas and arguments
- Don't be afraid to go your own way

Thank you! (it's up to you now)